# A to  $Z$  on figures with  $\text{LipX}$

YI, Hoze 2010 KTS Workshop

This document is of A4 size with landscape orientation.

## Terms used herein:

- latex; tex
- pdflatex; pdftex
- xelatex; xetex
- lualatex; luatex

## Moguls:

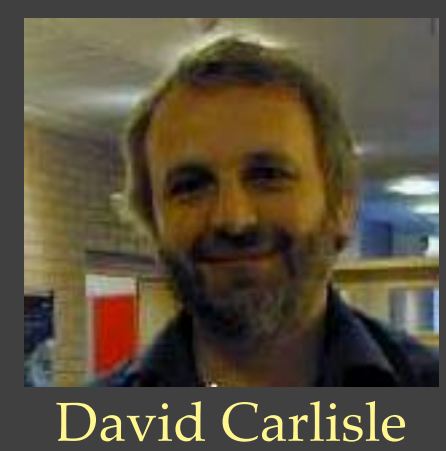

What do we owe him?

What are we indebted to him?

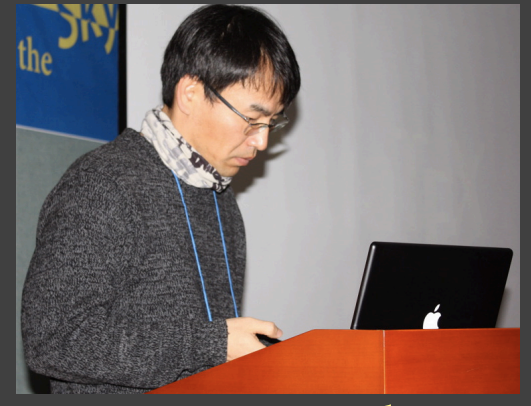

Jin-Hwan Cho

To insert a figure file, the only thing you need is:

\includegraphics{foo}

However, not sufficient?

Now, satisfied?

\usepackage{graphicx}

\begin{document} \includegraphics{foo} \end{document}

Once upon a time:

\usepackage[dvips]{graphicx}

\begin{document} \includegraphics{foo.eps} \end{document}

Then:

#> latex doc.tex #> dvips doc.dvi #> pstopdf doc.ps From *graphics.sty*:

\DeclareOption{dvips}{\def\Gin@driver{dvips.def}} \DeclareOption{dvipdfmx}{\def\Gin@driver{dvipdfmx.def}} \DeclareOption{xetex}{\def\Gin@driver{xetex.def}} \DeclareOption{pdftex}{\def\Gin@driver{pdftex.def}}

From *xetex.def* :

\def\Gin@extensions{.pdf,.eps,.ps,% .png,.jpg,.bmp,.pict,.tif,.psd,.mac,.sga,.tga,.gif} % xdvipdfmx is now the default driver, and can support EPS images,

## What is a figure to LATEX?

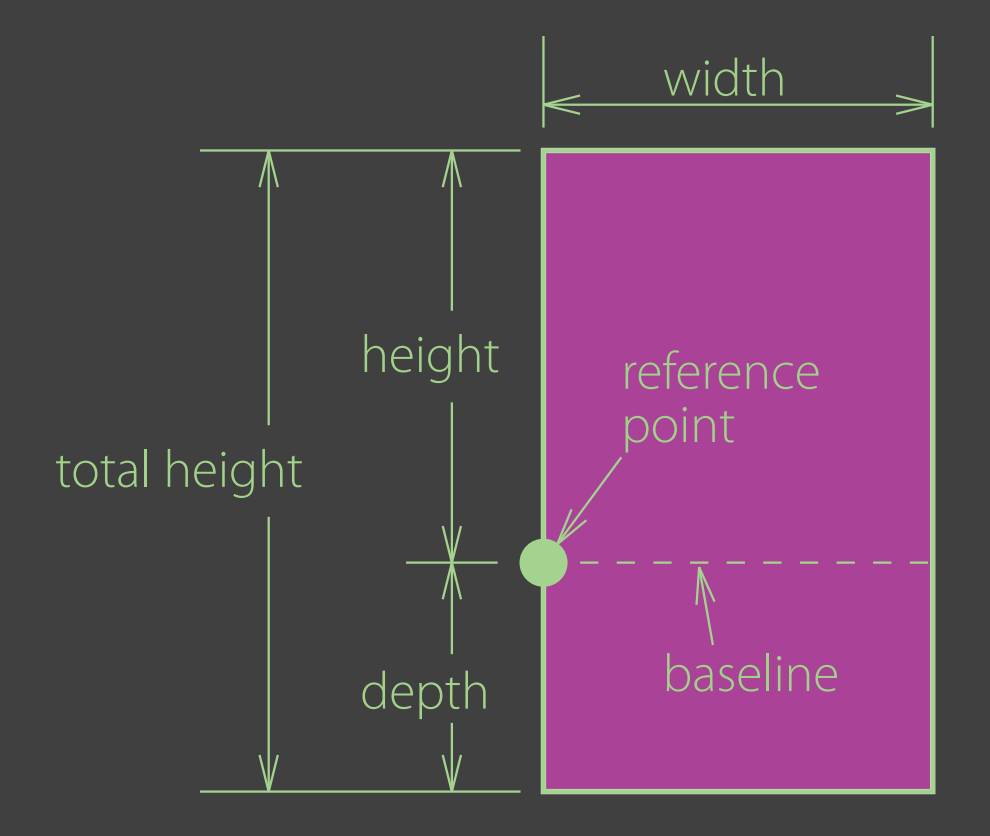

Now, the best way is:

\usepackage{graphicx}

\begin{document} \includegraphics{foo} \end{document}

Then:

#> xelatex doc.tex

Figure file formats in TWO groups:

- Raster: bmp, png, jpg, tif, eps, pdf, *· · ·*
- Vector: eps, pdf, wmf, emf, *· · ·*

## By what do you get RASTER figures?

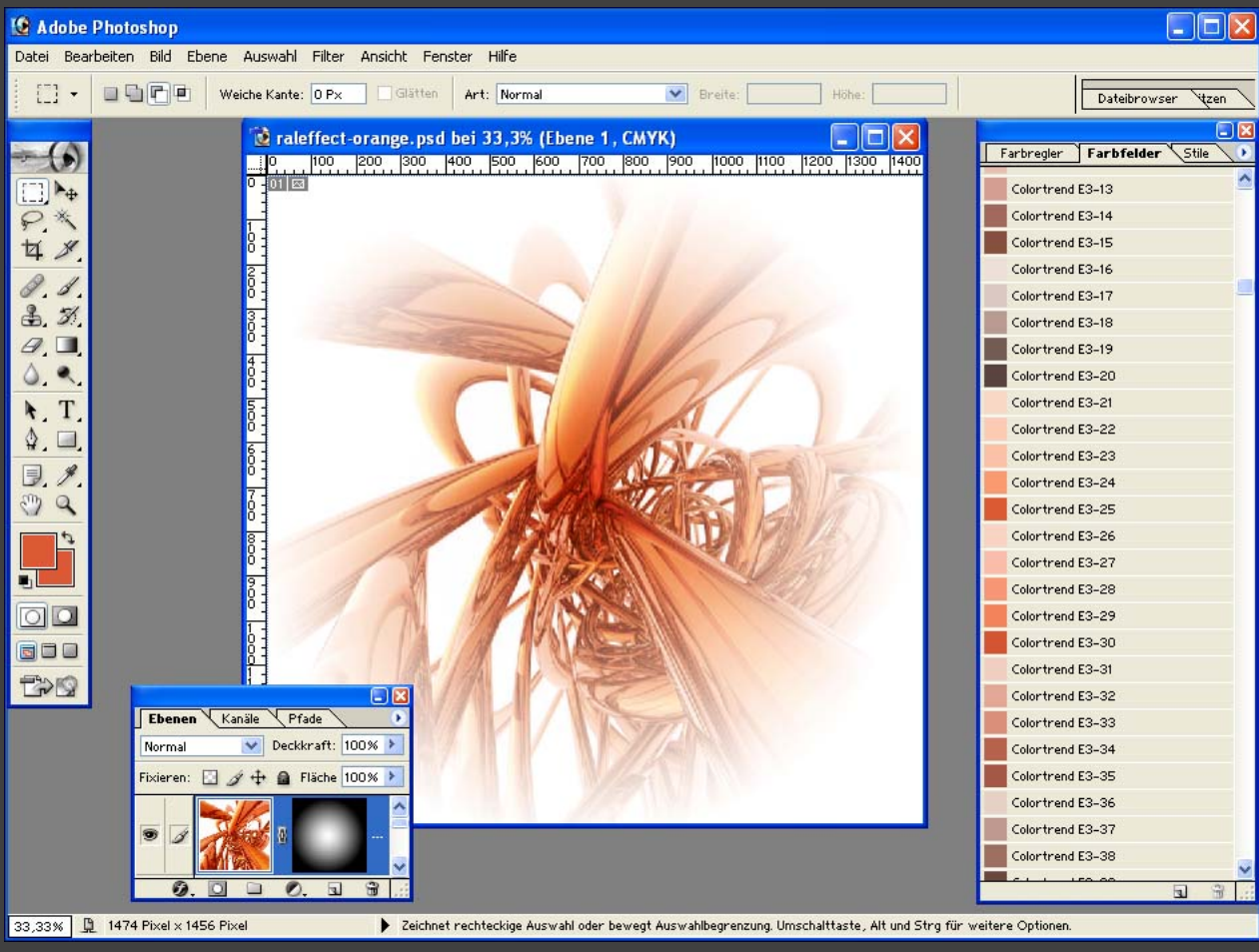

Figure 1: Adobe Photoshop

- Camera
- Screen capture
- Adobe Photoshop

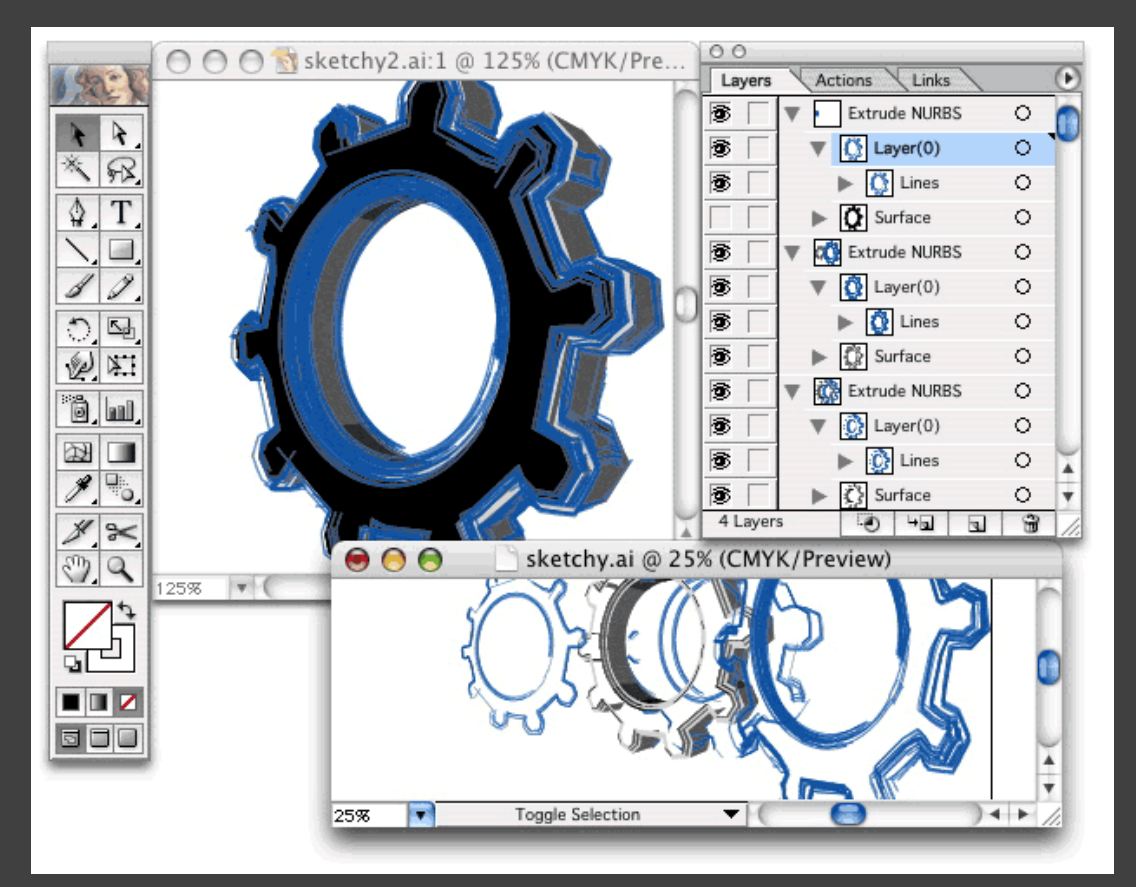

## By what tool you get VECTOR figures?

Figure 2: Adobe Illustrator

- Adobe Illustrator
- Microsoft Visio
- Xfig
- Dia
- Inkscape
- CAD

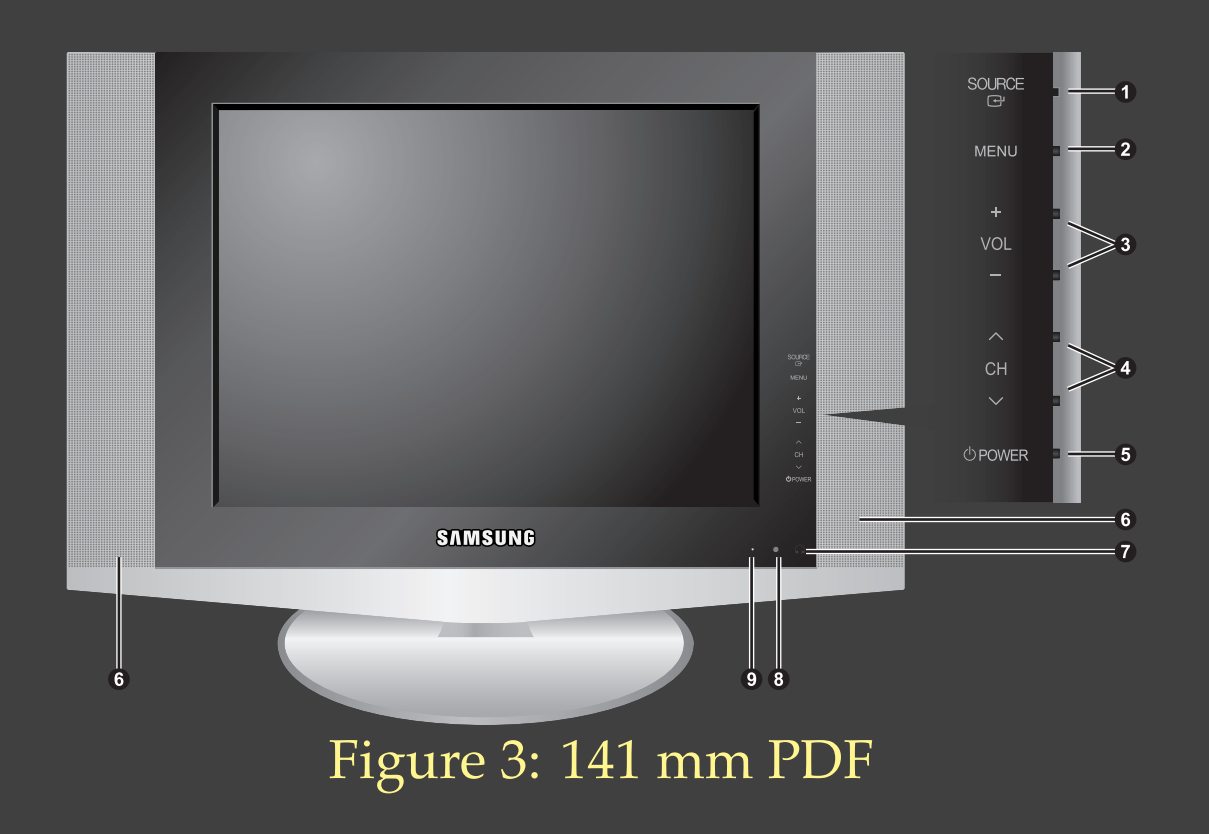

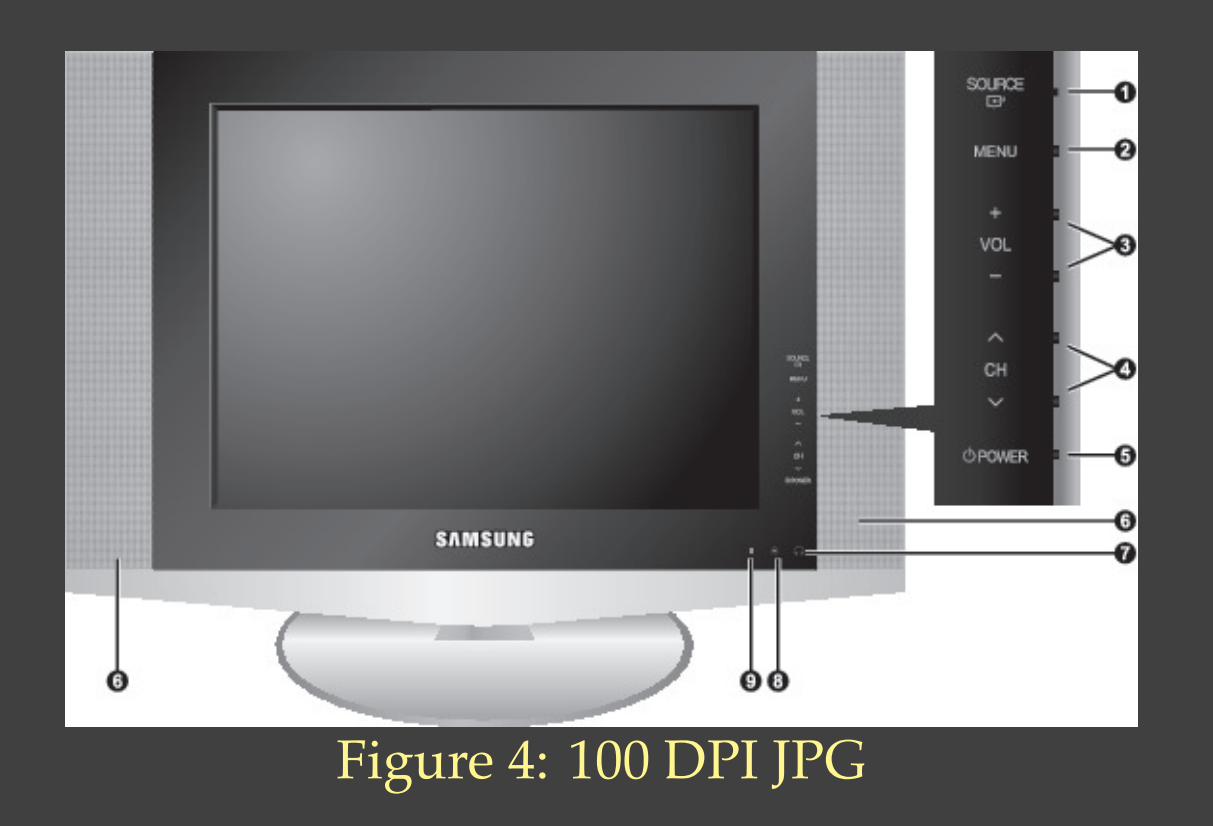

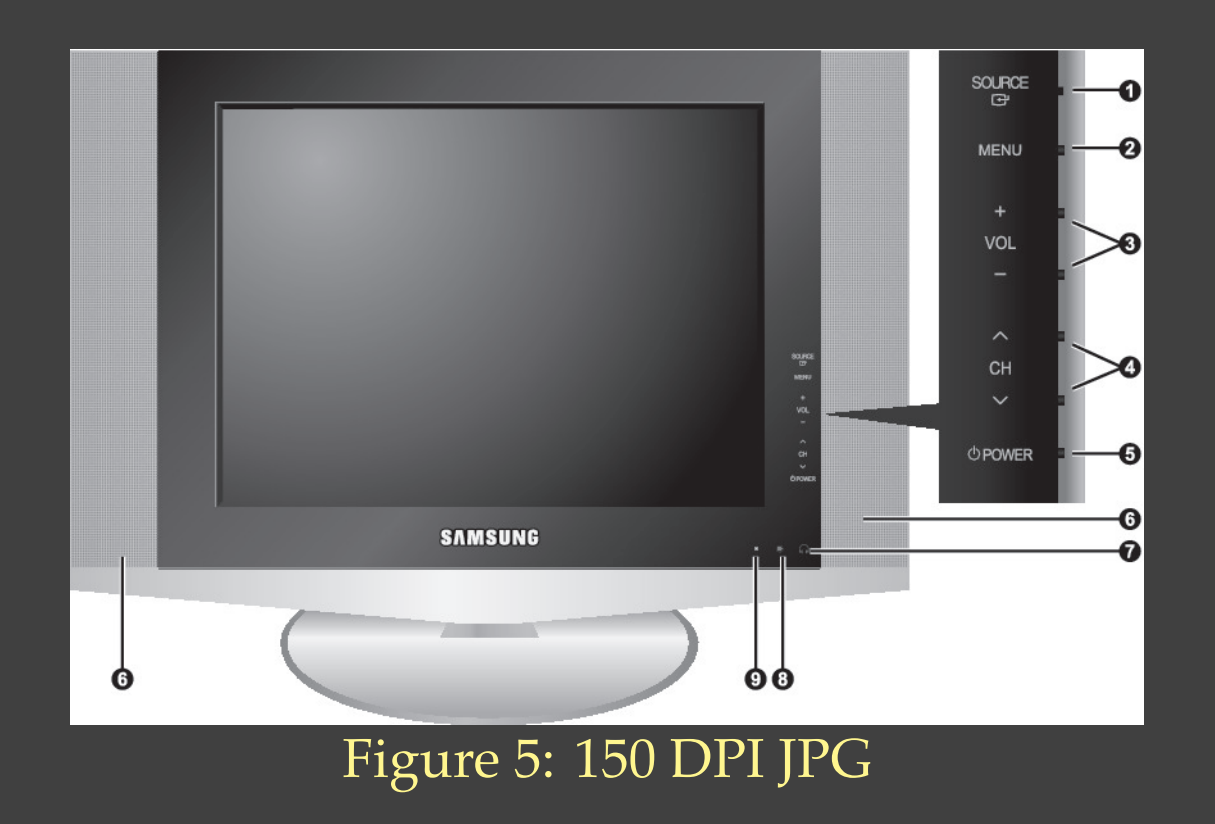

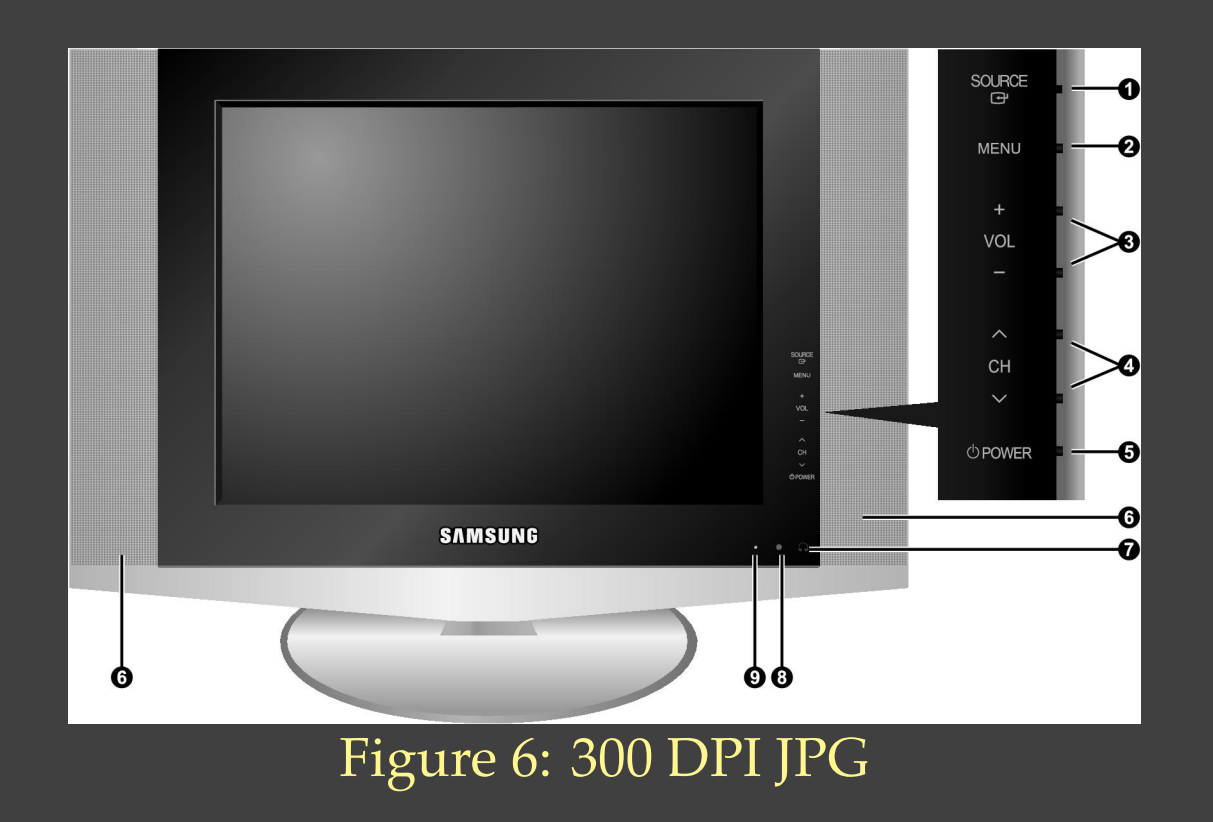

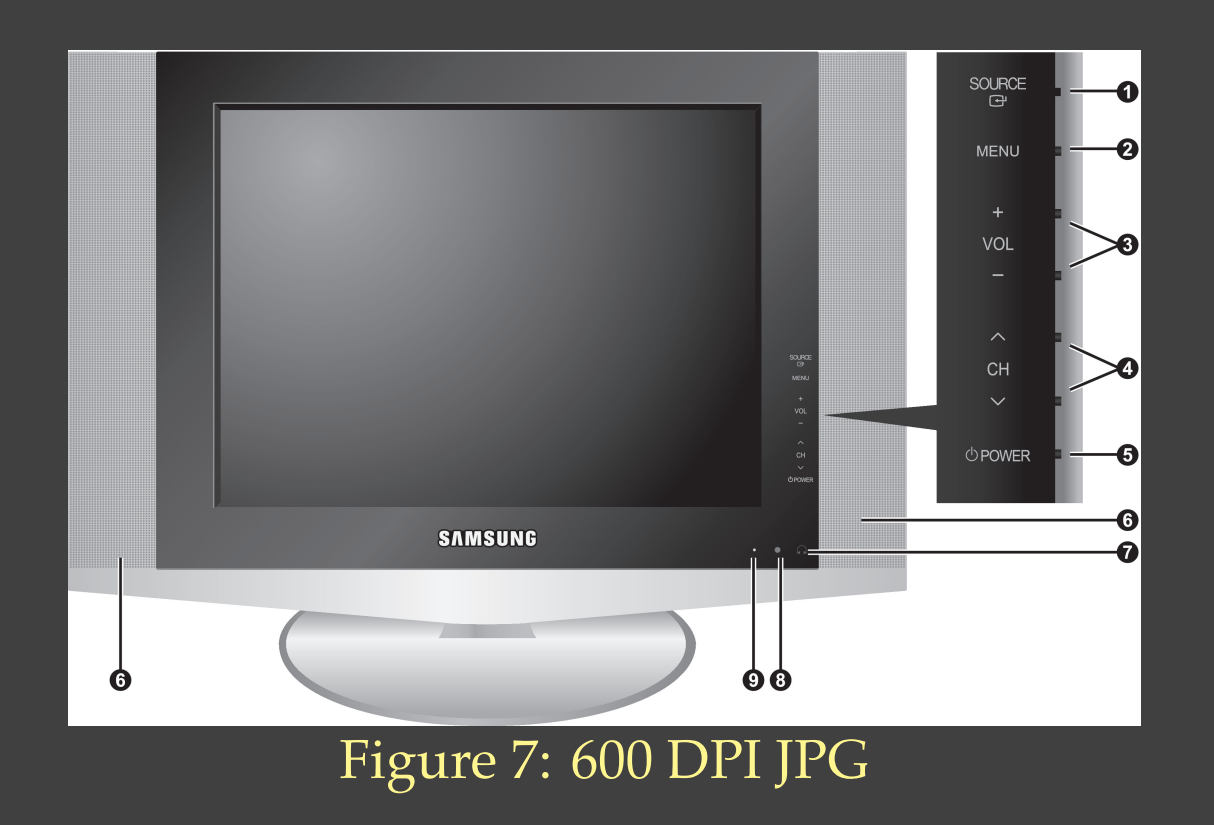

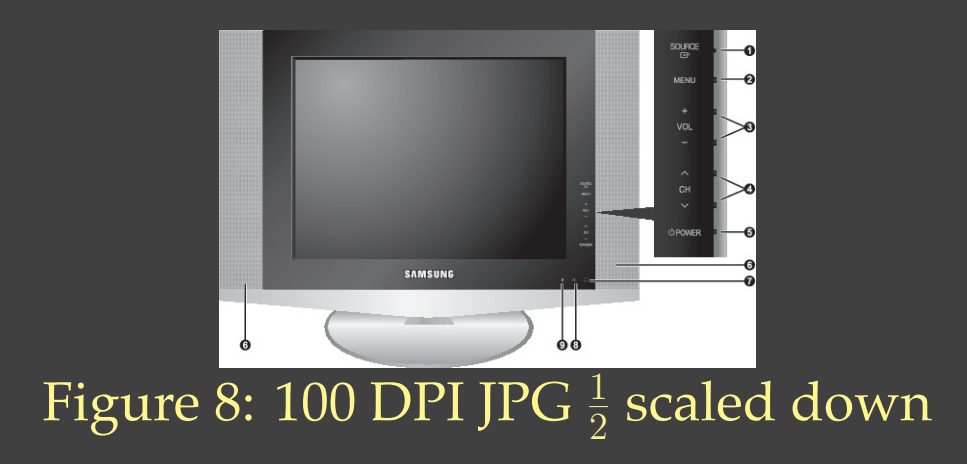

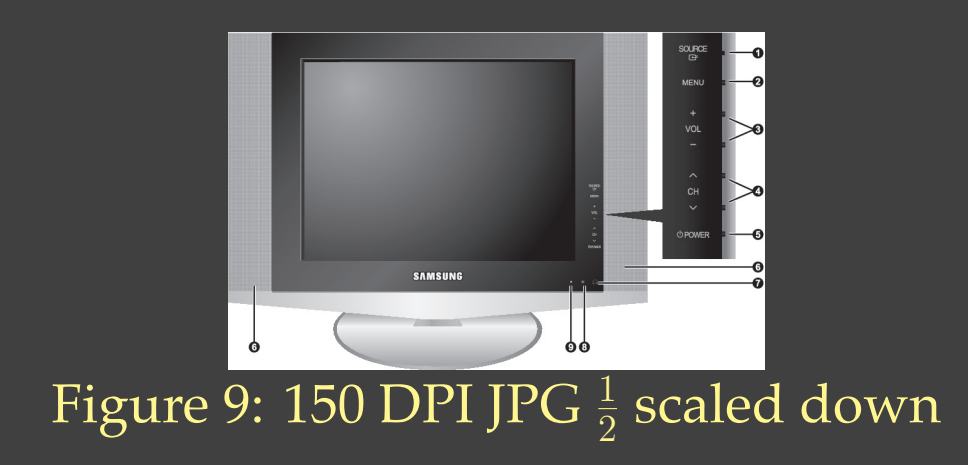

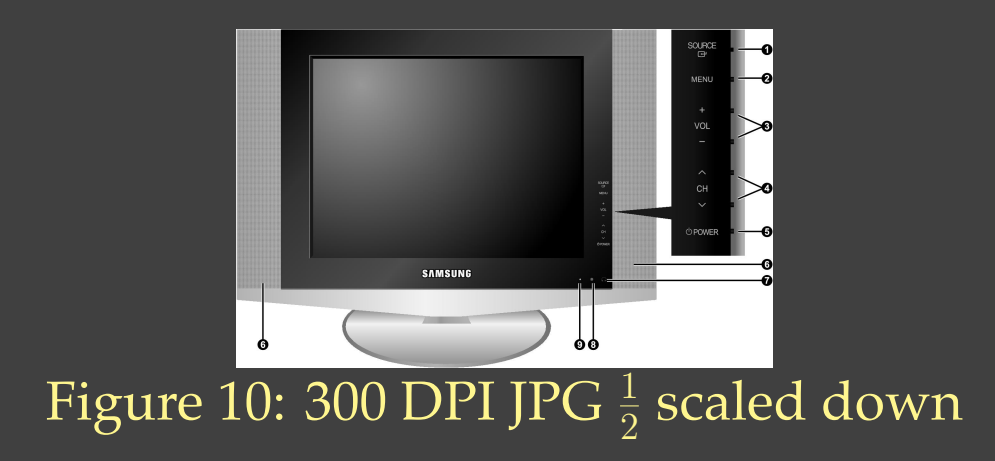

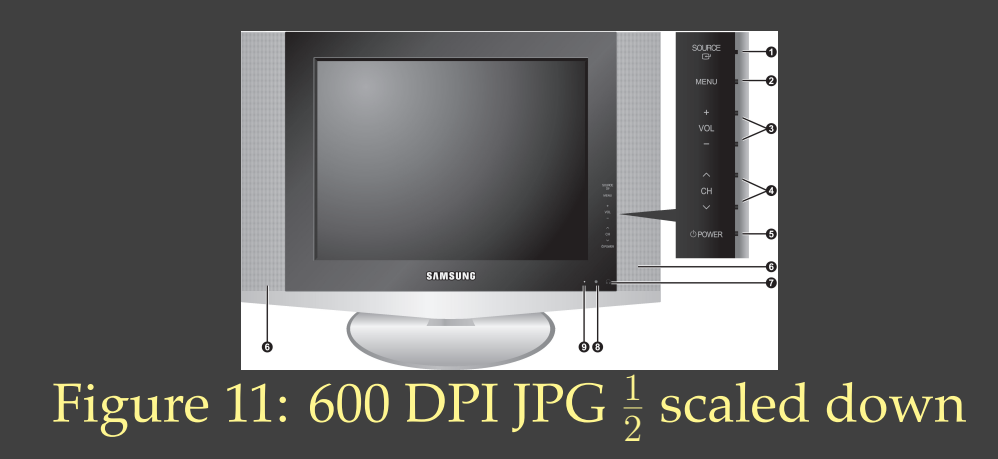

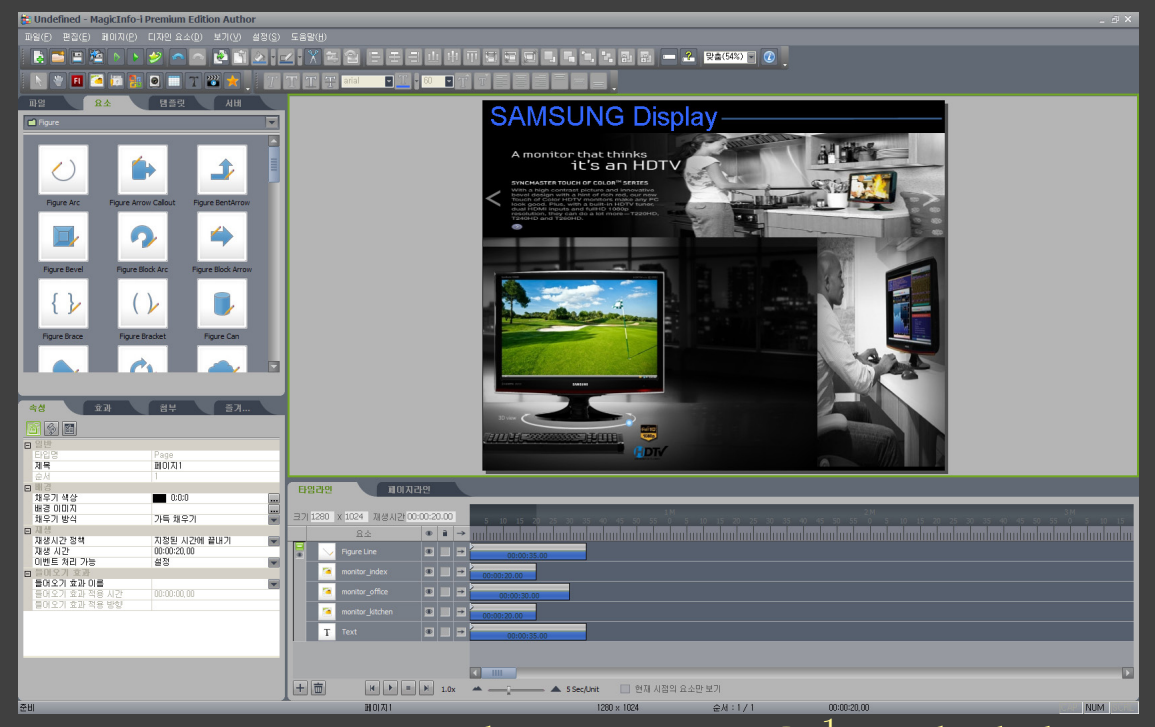

Figure 12: 1680 pixels 72 DPI JPG  $\frac{1}{4}$  scaled down

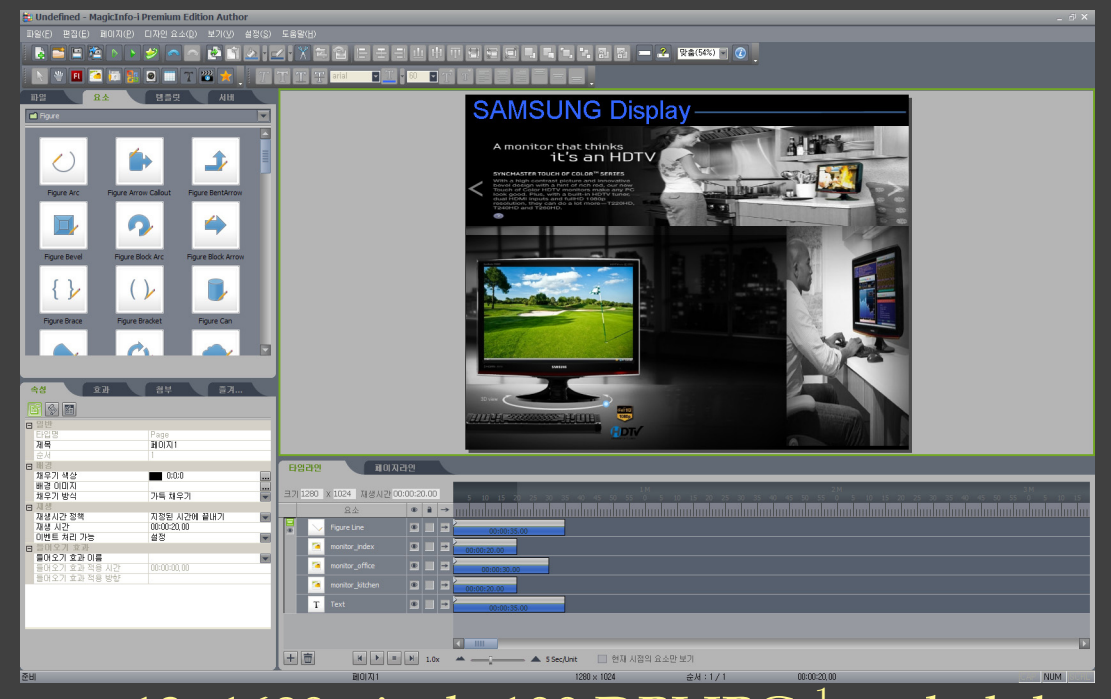

Figure 13: 1680 pixels 100 DPI JPG  $\frac{1}{3}$  scaled down

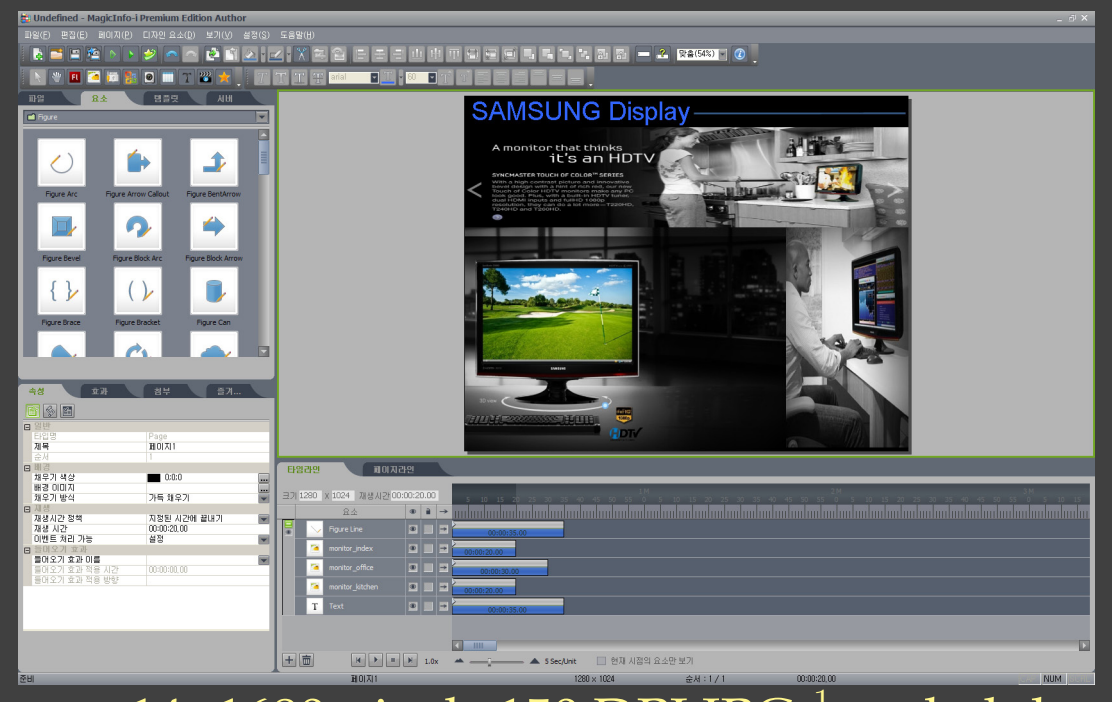

Figure 14: 1680 pixels 150 DPI JPG  $\frac{1}{2}$  scaled down

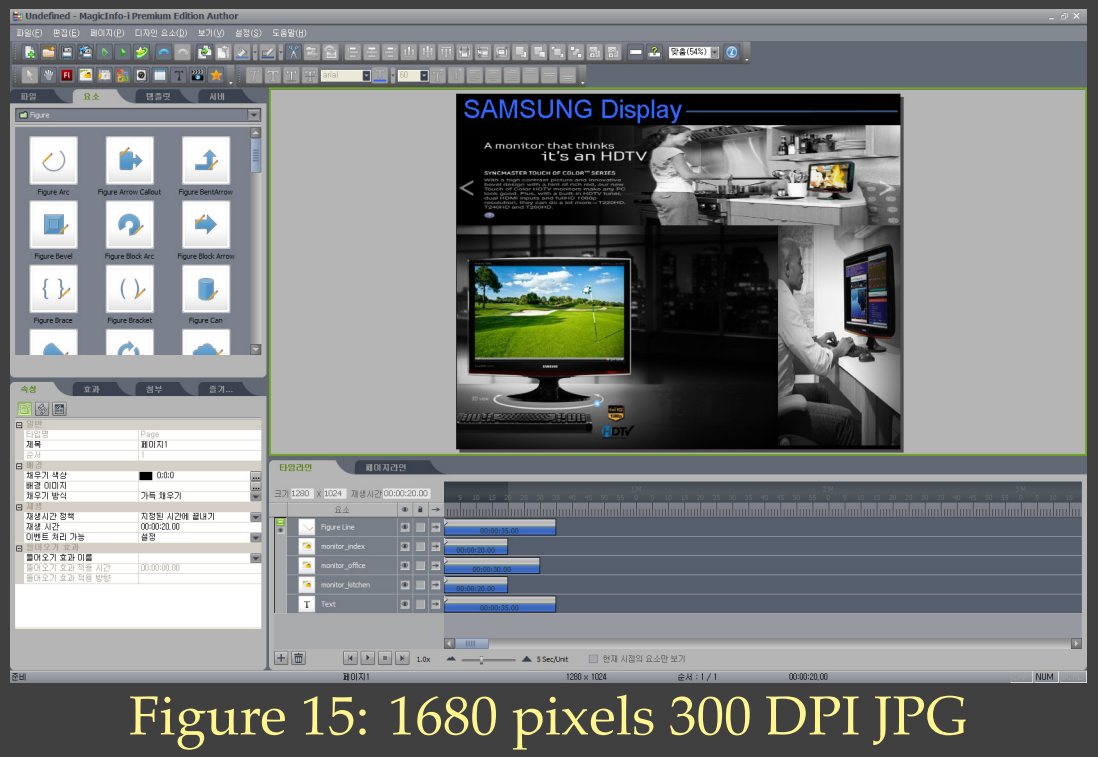

Some tips for figure file processing:

#> convert -density 150 foo.bmp foo.jpg #> for %i in (\*.bmp) do convert -density 150 %i %~ni.jpg #> epstopdf foo.eps #> for %i in (\*.eps) do epstopdf %i #> pdfcrop foo.pdf

Recommendations:

- Keep size ratio.
- Try to use only the *scale* option for *includegraphics*
- One figure should have only one message.

### Where shoud we put figures on page?

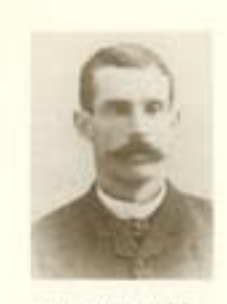

J.R. ARKRAYA, JOSE (Au) of Hartmall Public Artest 78 Jandecaper at directed, concerning and SHIP AND AGENT THREE

determined by the white of the based. Principal J.N. Busses, for excesple, made also in char, but use his pay reduced to apac in alici, and ager in club in addition, the board classroom to hold Mr. However, 'pairy of suplayment of his duty' for not properly tracking the entihours. It Jave, alsg. Mr. Bleaver suffered a normal brokdown and on doctor's orders, resigned his position. Mr. Airth, his naturear, did not have an easy mow of it strike. He temporal in Nicerative that your (their auf was replaced by Mr C.N. Econy (December when though) to Docenber clipft. Mr. David Weght necessibil him as beadmante or tilian.

In his angulitated history of the achoed board, Jack Lapsonk cond-These was intend a strike of a very incurredness local wise reduced for salary, charteed and theracoust have for falling to keep the privice clear and even failed to appreciate the mos's thoughtfailures in offering to cromar the planting of news on Arbor Day. All through the minores of those days one is absolud at the lack of concern for the staff. by the board. They were turn-more taskerators and most of them much batter of financially than any of the teachers would over bu"

In August alips the converseding problem small as longer be innired. The critist board portfused three-lots in the west end for a school sin. Mr. H. Presidient drew up plans for a brick school, which was built by William Wright for also 1 The West Ward School spread as Neverdur 35, that

Call is retributive justice if you wish, but Mr.J.K. Slower revared in the education field again to reproduce this time as a broad of education weeker, le Joar that year he propised a mation, seconded by J.R. Boyd, that all now teachies, staright the principal, be started at a salary of 1430 with an increase of 133 per sensors, up to a look of type, and that to now trackers he couples of with and finalized low than second class professional training. The restion was resound, "Mr. Sheaver had state the first ment torcetly a value schedule but he was an years. about of his time," would just Layrack in his wheel frames.

#### Cars and valibration

Hampille bal developed a solid considered and a complaint town sport in the clips. When consultie Heavy Newbat rejused his spins as in acolori at Remon Sons basive rail, the village council reband his time to bely the finds through the crisis. And when the community Instead of the "relief" of Ladysmith, a fourth African village hold by that antidivide form during the firest Nia, their spontaneous outpressing of jue could that of most leagu towns in the province. The March a succ. edition of the Faredromysists people missing to and list, throwing their hara in the air and waring than. "No meant had the official news al Laborith's relations assumed when a boost movement was infind for a general demonstration - act a like, see a weak attempt, but as areal demonstration on trac Canadan lived" It was the granded sportacle Hunterdle had ever seen. A large processors formed at the

ion monthsuppe

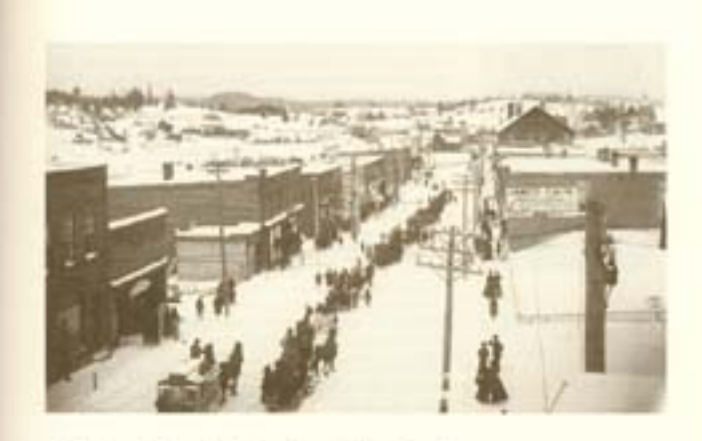

which and married down Main Street, all merging Union Jacks and waying particle weap to the accompositesest of the Hanterthe Brass. Road,

To exposure with this while magniferer affair one man significant sainado, because of his levales and sothusiasm. That may is Mr. 13. Rocce who formerly held a convenience is the British arms: As he interest over the were the news of Ladyanith's relief. Mr. Rosen steps [ac] to his office also and choosed homel house."

In the overang they gathered for paintene addresses at the church hall and lit a high surface at the Miles site (folse Milite had purchased a portion of the swarp adjacent the ever front the Huer family and had a such and does plant near the end of Memorians Stevel).

#### Tiers autu

Toyd Cleavese, silve of the Power, introduced Husterllo to the then of horsesting a town as early as August 1854. He said. "It must be apparent to all who have taken an interest in our crusts gal effects that the machinery of government adapted to a small village is its longer adtable for a town of the size and growing importance of Hannella? He terminously a control of an mondate, structured on a controlling crotoo. "Silv against the corporation issued of being basted drough inbatcher at the close of a session would all be relieved to a finance cornmittee for careful excesivation and report. It would also be the duty of

**NUMBER OF STATISTICS.** March cases. When the inflagers Austal Mail District Autom Auch accord the linest chines vallage of Lady meth, sho stand a sweamens of checini, captured in planarogala The correct of Main Street Joshing said. The funkel does in the right firstnand made the yord of the Melludis mense Nost to it a James Cash 3 grossey: state de the list fanproof is the SCII. Mathews Rook. nell Miliam Gradded 5 Hardwills Markin Mink Gida Ocur Bide's moniting hear it. The Donánia Boal hol na pri love Just is the empty speer tend in Cradited L. Mints Brether Hard ware alone at the next building to the said department on percentage. *POSTER PILLERS* 

For and Hann- joss

Why floating?

\begin{figure}[!hbt] \includegraphics{foo} \caption{blah blah} \label{xxx} \end{figure}

A tip to force figures to settle:

\clearpage

If you don't want floating:

- *caption.sty* (or *ccaption.sty* emulated by *memoir.cls*)
- *minipage* environment

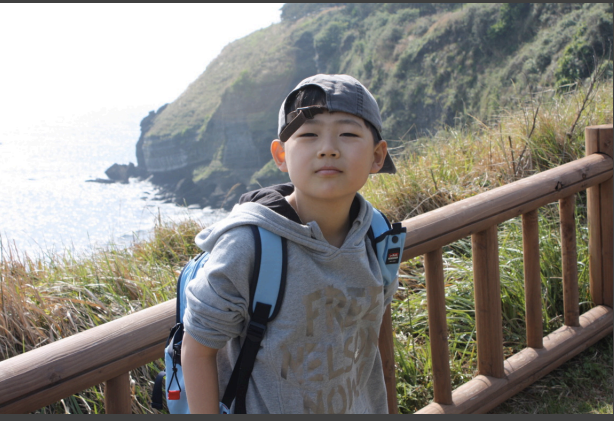

Figure 16: Hoze Jr.

\begin{minipage}{\textwidth} \centering \includegraphics[scale=.2]{silver} \captionof{figure}{Hoze Jr.} \end{minipage}

## Figures in a table:

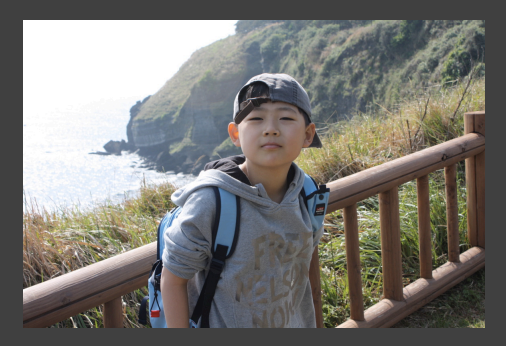

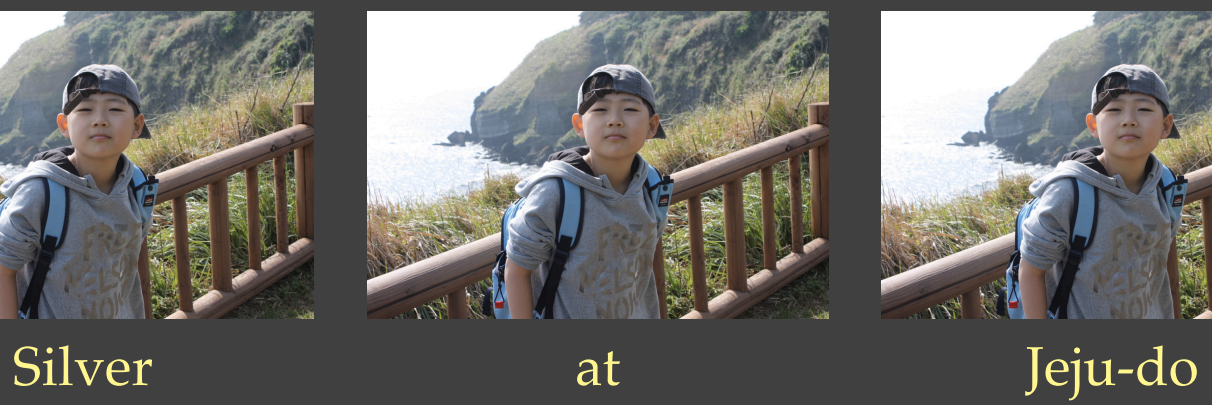

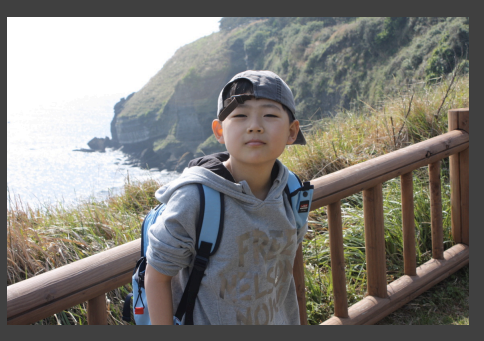

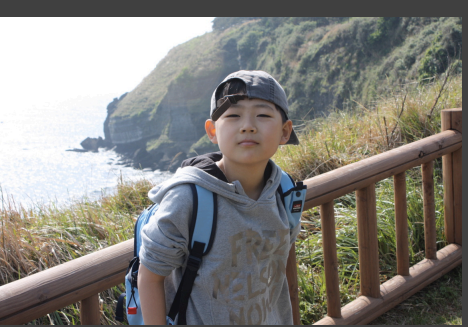

hiking along Olle-gil

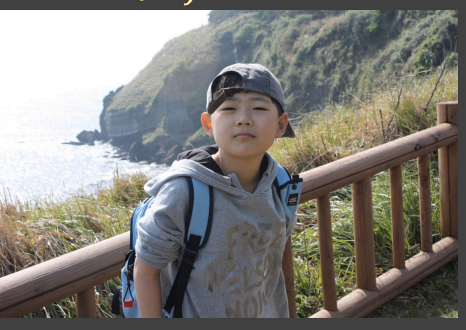

```
\begin{tabular}{ccc}
\includegraphics[scale=.15]{silver}
& \includegraphics[scale=.15]{silver}
& \includegraphics[scale=.15]{silver} \\
Silver & at & Jeju-do\\
\includegraphics[scale=.15]{silver}
& hiking along Olle-gil
& \includegraphics[scale=.15]{silver}\\
\end{tabular}
\newpage
```
A tip to align figures, or a figure and a text:

\\[-.5\baselineskip]

#### Figure environment in two columns:

I am happy to join with you today in what will go down in history as ) years later, the life of the Negro is still sadly crippled by the manacles the greatest demonstration for freedom in the history of our nation. Five score years ago, a great American, in whose symbolic shadow we stand today, signed the Emancipation Proclamation. This momentous decree came as a great beacon light of hope to millions of Negro slaves, who had been seared in the flames of withering injustice. It an exile in his own land. And so we've come here today to dramatize came as a joyous daybreak to end the long night of their captivity. But one hundred years later, the Negro still is not free. One hundred

of segregation and the chains of discrimination. One hundred years later, the Negro lives on a lonely island of poverty in the midst of a vast ocean of material prosperity. One hundred years later, the Negro is still languished in the corners of American society and finds himself a shameful condition.

## \begin{figure\*} \includegraphics{foo} \end{figure\*}

I am happy to join with you today in what will go down in history as ) years later, the life of the Negro is still sadly crippled by the manacles the greatest demonstration for freedom in the history of our nation. Five score years ago, a great American, in whose symbolic shadow we stand today, signed the Emancipation Proclamation. This momentous decree came as a great beacon light of hope to millions of Negro slaves, who had been seared in the flames of withering injustice. It an exile in his own land. And so we've come here today to dramatize came as a joyous daybreak to end the long night of their captivity. But one hundred years later, the Negro still is not free. One hundred

of segregation and the chains of discrimination. One hundred years later, the Negro lives on a lonely island of poverty in the midst of a vast ocean of material prosperity. One hundred years later, the Negro is still languished in the corners of American society and finds himself a shameful condition.

#### *cuted.sty* or *midfloat.sty* in two columns:

I am happy to join with you today in what will go down in history as ) years later, the life of the Negro is still sadly crippled by the manacles the greatest demonstration for freedom in the history of our nation. Five score years ago, a great American, in whose symbolic shadow we stand today, signed the Emancipation Proclamation. This momentous decree came as a great beacon light of hope to millions of Negro slaves, who had been seared in the flames of withering injustice. It an exile in his own land. And so we've come here today to dramatize came as a joyous daybreak to end the long night of their captivity. But one hundred years later, the Negro still is not free. One hundred

of segregation and the chains of discrimination. One hundred years later, the Negro lives on a lonely island of poverty in the midst of a vast ocean of material prosperity. One hundred years later, the Negro is still languished in the corners of American society and finds himself a shameful condition.

## \begin{strip} \includegraphics{foo} \end{strip}

I am happy to join with you today in what will go down in history as ) years later, the life of the Negro is still sadly crippled by the manacles the greatest demonstration for freedom in the history of our nation. Five score years ago, a great American, in whose symbolic shadow we stand today, signed the Emancipation Proclamation. This momentous decree came as a great beacon light of hope to millions of Negro  $\;$  is still languished in the corners of American society and finds himself slaves, who had been seared in the flames of withering injustice. It an exile in his own land. And so we've come here today to dramatize came as a joyous daybreak to end the long night of their captivity. But one hundred years later, the Negro still is not free. One hundred

of segregation and the chains of discrimination. One hundred years later, the Negro lives on a lonely island of poverty in the midst of a vast ocean of material prosperity. One hundred years later, the Negro a shameful condition.

Packages related to figures:

- subfigure.sty
- hvfloat.sty
- wrapfig.sty
- eso-pic.sty
- wallpaper.sty
- everypage.sty
- flowfram.sty

## #> texdoc hvfloat

To make text flow around a figure, using *wrapfig* package:

I am happy to join with you today in what will go down in history as the greatest demonstration for freedom in the history of our nation.

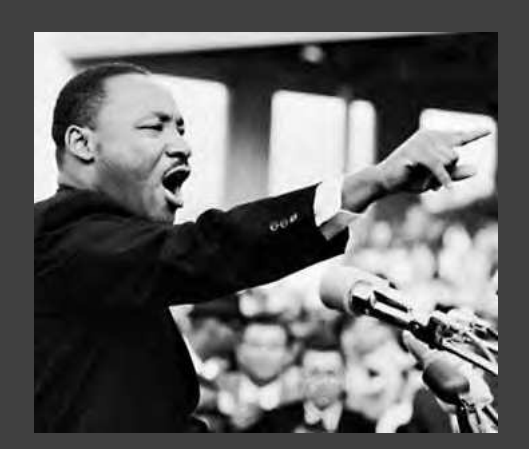

King Jr.

Figure 17: Martin Luther stand today, signed the Emancipation Procla-Five score years ago, a great American, in whose symbolic shadow we stand today, signed the Emancipation Proclamation. This momentous decree came as a great beacon light of hope to millions of Negro slaves, who had been seared in the flames of withering injustice. It came as a joyous daybreak to end the long night of their captivity. Five score years ago, a great American, in whose symbolic shadow we mation. This momentous decree came as a great beacon light of hope to millions of Negro

slaves, who had been seared in the flames of withering injustice. It came as a joyous daybreak to end the long night of their captivity.

```
\stri
\begin{wrapfigure}{l}{0.35\textwidth}
 %\vspace{-20pt}
 \begin{center}
  \includegraphics[scale=.5]{MartinLutherKingSpeaking}
 \end{center}
 %\vspace{-20pt}
 \caption{Martin Luther King Jr.}
 %\vspace{-10pt}
\end{wrapfigure}
\strii\ \strii
\newpage
```
To put a text next to a figure, using the *minipage* environment:

I am happy to join with you today in what will go down in history as the greatest demonstration for freedom in the history of our nation.

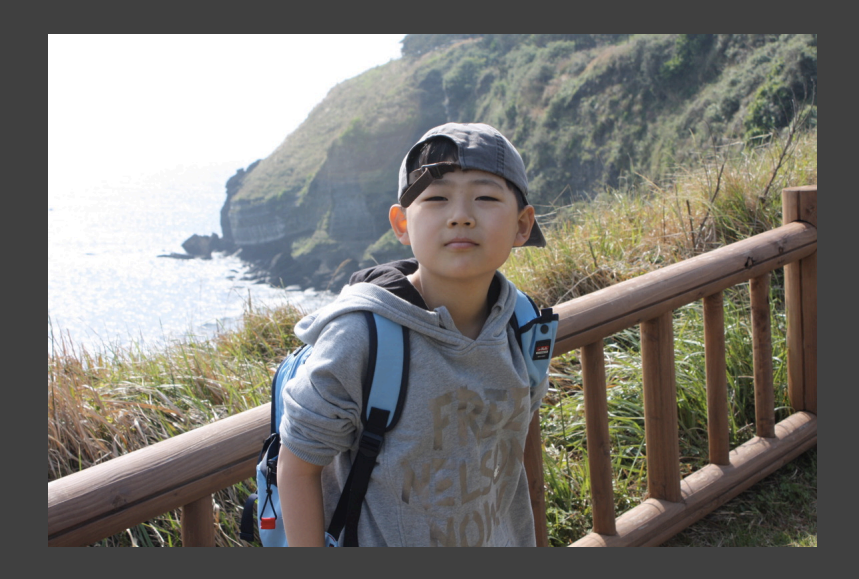

Five score years ago, a great American, in whose symbolic shadow we stand today, signed the Emancipation Proclamation. This momentous decree came as a great beacon light of hope to millions of Negro slaves, who had been seared in the flames of withering injustice. It came as a joyous daybreak to end the long night of their captivity.

I am happy to join with you today in what will go down in history as the greatest demonstration for freedom in the history of our nation.

```
\stri\par
\begin{minipage}[m]{\textwidth}
\begin{minipage}{.475\textwidth}
 \includegraphics[scale=.25]{silver}
\end{minipage}\hfill
\begin{minipage}{.475\textwidth}
 \strii
\end{minipage}
\end{minipage}
\par\stri
\newpage
```
How to put a list next to a figure? Get it out of your mind.

What you need only is:

- The *figure* environment
- The *wrapfig* package

Where to round up the figure files?

\graphicspath{{fig/}{../fig/}{../Eng/fig/}}

### An alternative of eps editors, *Tikz*:

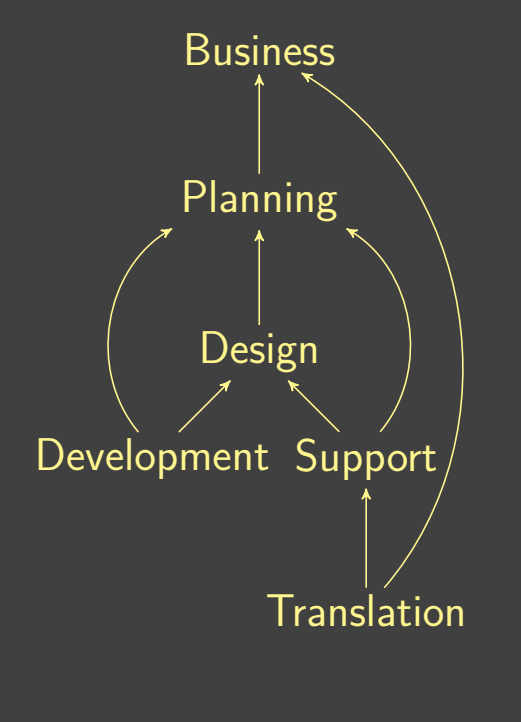

\begin{tikzpicture}[->,>=stealth',shorten >=1pt,node distance=2cm, on grid,semithick,inner sep=2pt,bend angle=50, font=\small\sffamily] \node (A) {Business}; \node (B) [below=of A] {Planning}; \node (C) [below=of B] {Design}; \node (D) [below left=of C] {Development}; \node (E) [below right=of C] {Support}; \node (F) [below=of E] {Translation};

\path (B) edge (A) (C) edge (B) (D) edge (C) (D) edge [bend left] (B) (E) edge (C)  $(E)$  edge [bend right]  $(B)$ (F) edge (E) (F) edge [bend right] (A); \end{tikzpicture}

Things you can do with *hzillust.sty* based on *memoir*:

- \placefigure[...]{figure}
- \illustfigure[...]{figure}{text}
- \placetable[...]{tabular}
- \illusttable[...]{tabular}{text}
- \listfig[...]{figure}
- \linefig[...]{figure}
- IFenumerate

## \placefigure:

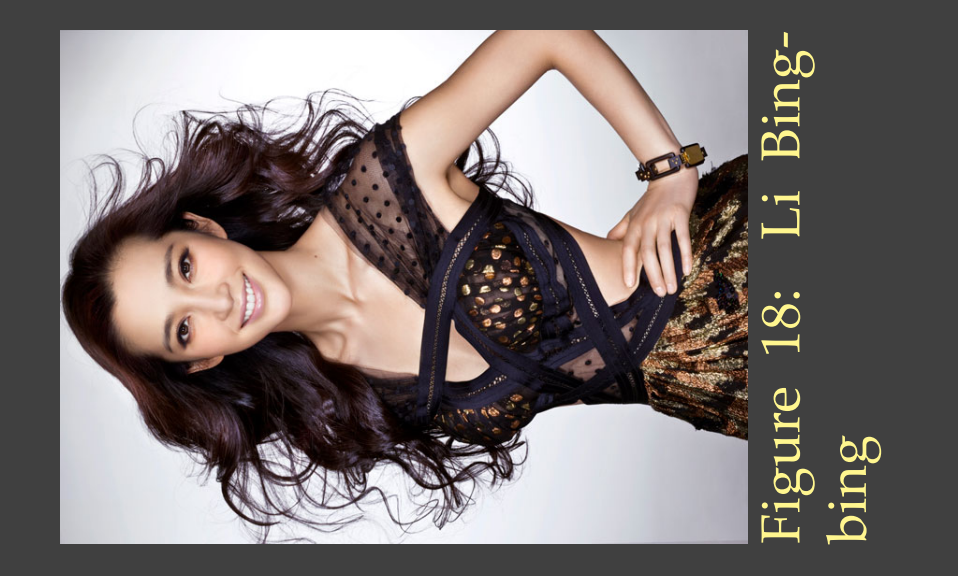

\placefigure[float=false, caption={Li Bingbing}, captionstyle=\raggedright, figurehalign=\centering, scale=0.35, rotate=90]{LiBingbing}

## \illustfigure:

Li Bingbing (born February 27, 1976) is a Chinese actress and singer. Becoming active in her acting career since 1994, Li has steadily achieved success in both television and film, especially in Mainland China and other Asian countries.

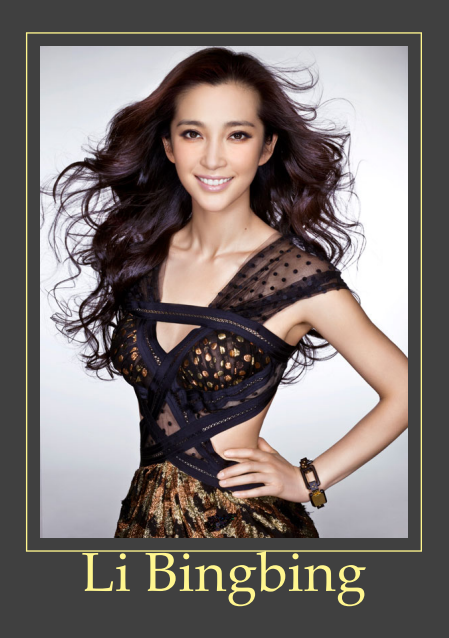

\illustfigure[figureposition=right, frame, framerule=0.5pt, framesep=5pt, scale=0.25, valign=middle, textstyle=\sloppy\raggedright, legend={Li Bingbing}]{LiBingbing}{ Li Bingbing (born February 27, 1976) is a Chinese actress and singer. Becoming active in her acting career since 1994, Li has steadily achieved success in both television and film, especially in Mainland China and other Asian countries. }

### \placetable:

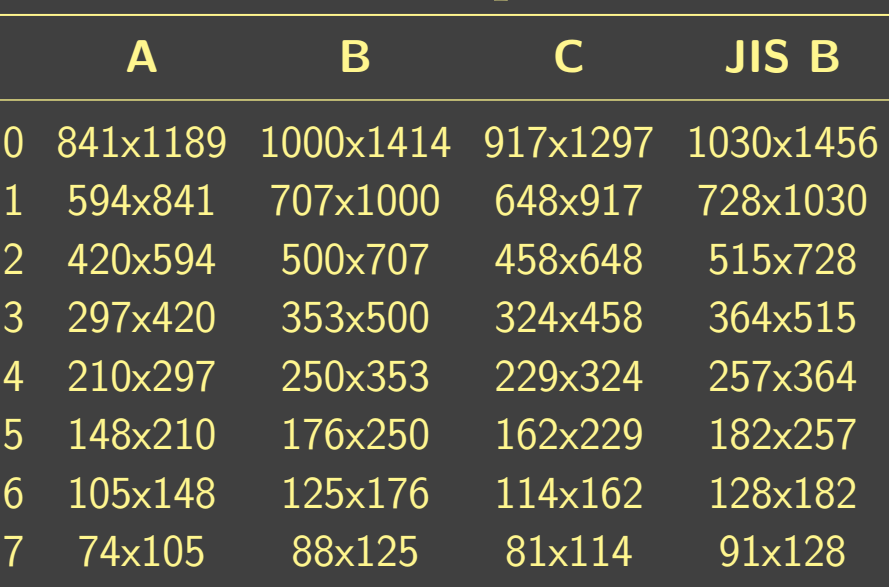

#### Table 1: Paper size

\placetable[float=false, caption={Paper size}, captionstyle=\centering, label=PaperSize, tabularstyle=\centering,tabularfont=\sffamily\small]{ \begin{tabular}{ccccc} \toprule

#### & \textbf{A} & \textbf{B} & \textbf{C} & \textbf{JIS B} \\ \midrule

```
0 & 841x1189 & 1000x1414 & 917x1297 & 1030x1456 \\
```

```
1 & 594x841 & 707x1000 & 648x917 & 728x1030 \\
```

```
2 & 420x594 & 500x707 & 458x648 & 515x728 \\
```

```
3 & 297x420 & 353x500 & 324x458 & 364x515 \\
```

```
4 & 210x297 & 250x353 & 229x324 & 257x364 \\
```

```
5 & 148x210 & 176x250 & 162x229 & 182x257 \\
```

```
6 & 105x148 & 125x176 & 114x162 & 128x182 \\
```

```
7 & 74x105 & 88x125 & 81x114 & 91x128 \\
```

```
\bottomrule
```

```
\end{tabular}
```

```
}
```
### \illusttable:

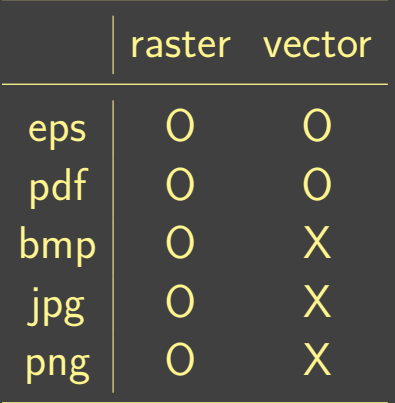

In computer graphics, a raster graphics image or bitmap is a data structure representing a generally rectangular grid of pixels, or points of color, viewable via a monitor, paper, or other display medium. Raster images are stored in image files with varying formats.

\illusttable[valign=bottom]{ \begin{tabular}{c|cc} \toprule & raster & vector \\ \midrule eps & O & O \\ pdf & O & O  $\setminus$ bmp & O &  $X \setminus \setminus$ jpg & O &  $X \setminus \setminus$ png & O & X \\ \bottomrule

#### \end{tabular}

}{

}

In computer graphics, a raster graphics image or bitmap is a data structure representing a generally rectangular grid of pixels, or points of color, viewable via a monitor, paper, or other display medium. Raster images are stored in image files with varying formats.

To put a tiny figure in a text line:

While the test is performed, the valid items will be indicated by a  $\checkmark$  whereas the invalid items will be indicated by a  $\overline{\mathsf{x}}$ .

While the test is performed, the valid items will be indicated by a  $\blacktriangledown$ whereas the invalid items will be indicated by a  $\times$ .

While the test is performed, the valid items will be indicated by a \linefig{MarkChecked} whereas the invalid items will be indicated by a *\linefig{MarkFailed}*.

While the test is performed, the valid items will be indicated by a \linefig[scale=2]{MarkChecked} whereas the invalid items will be indicated by a \linefig[raise=0pt]{MarkFailed}.

## To add a figure to a list item:

• Unfasten the screw, and lift and remove the stand.

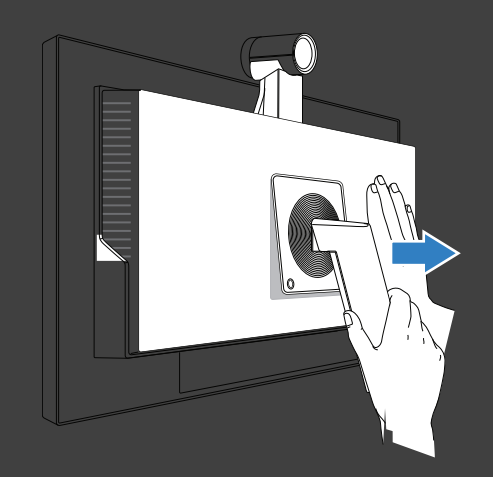

• Attach the wall-mount bracket, and fasten the screws.

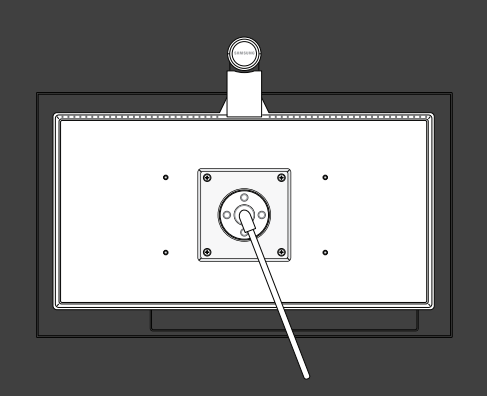

\begin{itemize} \item Unfasten the screw, and lift and remove the stand. \listfig{WallMount1} \item Attach the wall-mount bracket, and fasten the screws. \listfig{WallMount2} \end{itemize}

To enumerate items with figures:

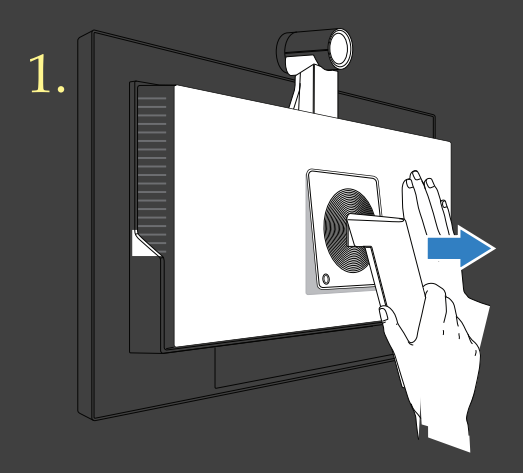

1.  $\Box$ 

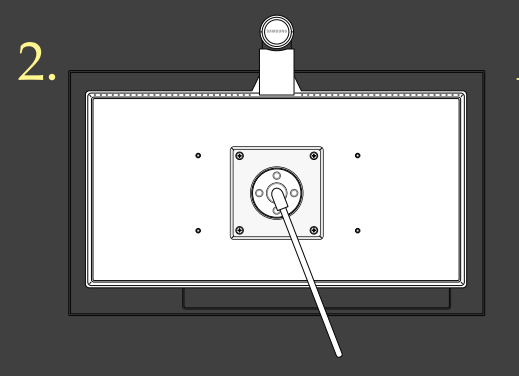

2. Attach the wall-mount bracket, and fasten the screws.

\begin{IFenumerate} \illustfigure{WallMount1}{ Unfasten the screw, and lift and remove the stand.

```
}
\illustfigure{WallMount2}{
Attach the wall-mount bracket, and fasten the screws.
}
\end{IFenumerate}
```
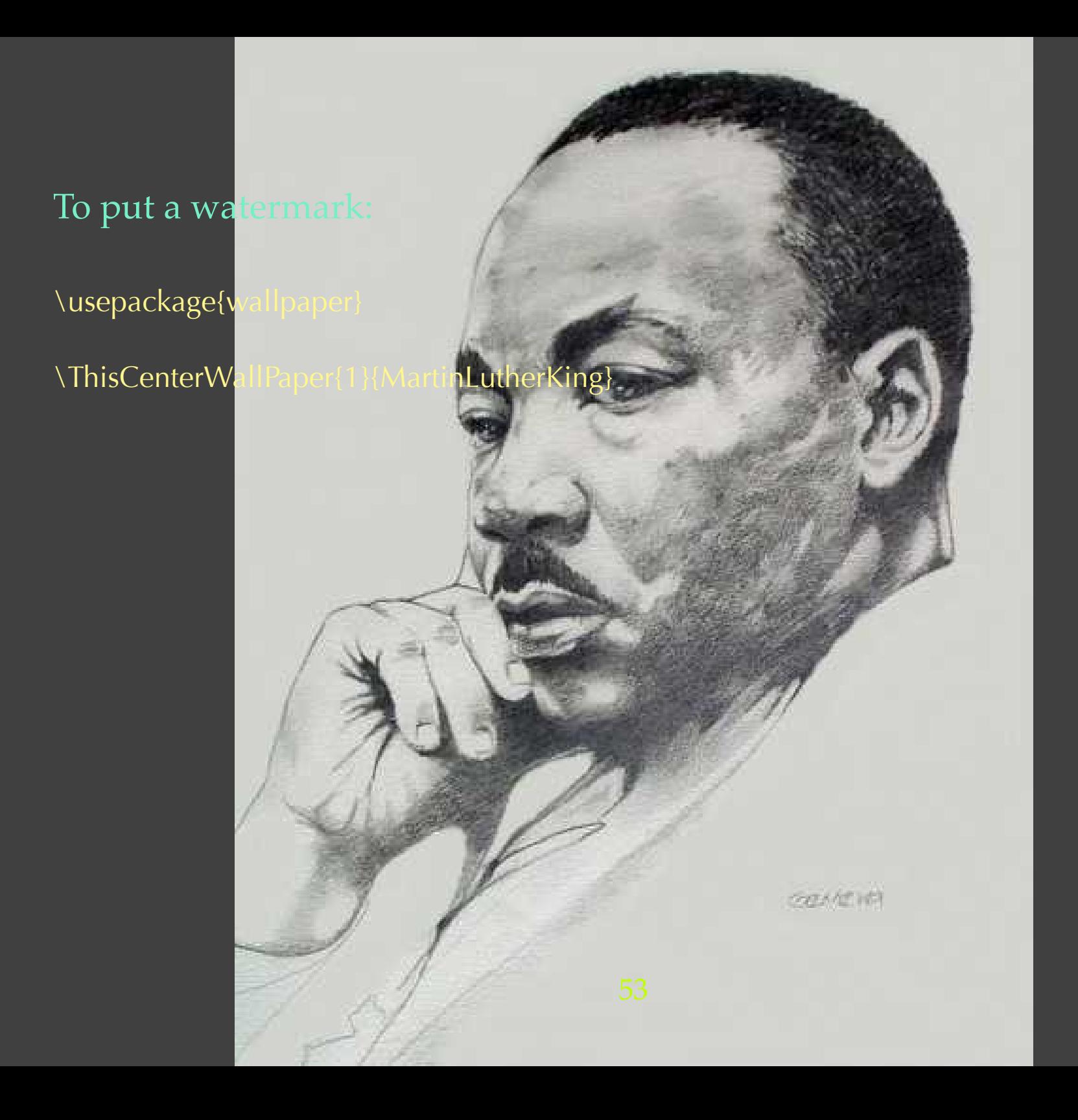

With *xkeyval.sty*, you can make your own macros with ease.

```
\newcommand\linefigscale{1}
\newlength\linefigraise
```

```
\define@key{linefig}{scale}{%
\renewcommand\linefigscale{#1}%
}
```

```
\define@key{linefig}{raise}{%
\setlength\linefigraise{#1}%
}
```

```
\newif\iflinefig@showfilename\linefig@showfilenamefalse
\define@boolkey{linefig}{showfilename}[true]{
\ifKV@linefig@showfilename
\linefig@showfilenametrue
\fi
}
```

```
\newcommand\setlinefig[1]{%
\presetkeys{linefig}{#1}{}%
}
```

```
\setlinefig{raise={-0.5ex}, scale=1}
```

```
\newcommand\linefig[2][]{%
\setkeys{linefig}{#1}%
\raisebox{\linefigraise}{\includegraphics[scale=\linefigscale]{#2}}%
\iflinefig@showfilename{\tiny#2}\fi%
}
```
How to insert a video?

\usepackage{movie15}

\includemovie{12cm}{9cm}{Opening.swf}

However, this is not compatible with XeTeX yet.

## A makeshift is:

}

 $\hbox{\hbox{hbox}}\%$ \special{pdf:ann width 12cm height 9cm <</Subtype /Movie /Border [1 0 0] /T (movie) /Movie <</F (MyHome.mov) /Aspect [480 320] /Poster true>> /A <</ShowControls true>> >>}%

#### Pieces of advice:

- 1. Make sure the figure you are to insert to be necessary.
- 2. Decide what size the figures should be before everything else.
- 3. Make an effort to only rely on the *figure* environment.
- 4. If you have to deviate from the conventional typography, *hzillust.sty* could be a solution.

Thank you for your time.